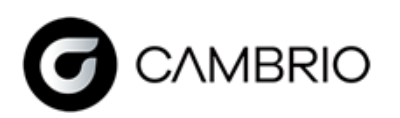

**GibbsCAM.** 

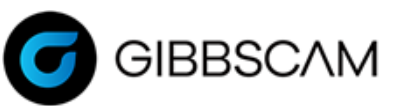

## **Post Processor Order Form — LATHE**

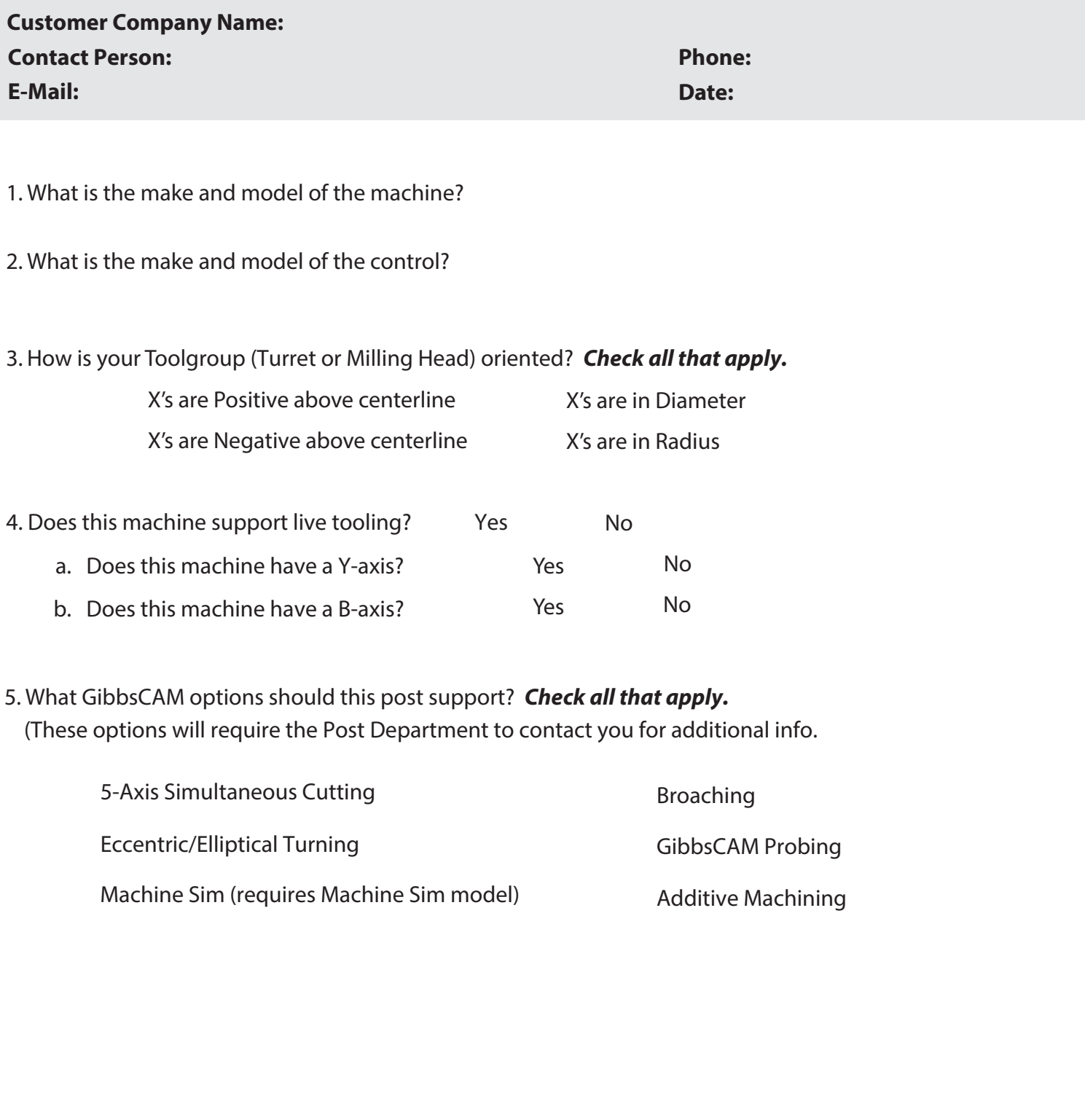

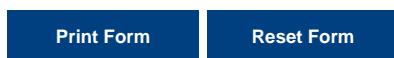

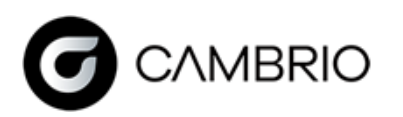

**GibbsCAM.** 

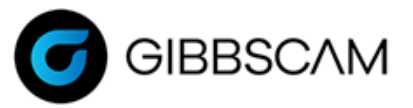

## **Post Processor Order Form — LATHE**

6. Which Output Modes will your post need to support? **Check all that apply.**

(These options may require the Post Department to contact you for additional information.)

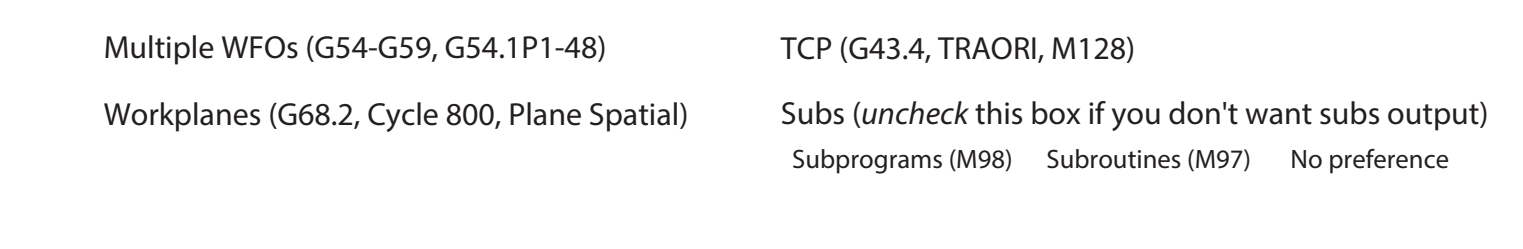

7. Will you need the ability to program any Utility Operations? (Examples include Tailstocks or Quills.) If so, please write the names of the Utility Operations you will need, separated by commas.

- 8. Are you using a GibbsCAM Post that you want to be modified for this new machine? If so, please write the name of the post below. (This usually applies only if you are currently using a post for a similar machine.)
- 9. What version of GibbsCAM is currently being used?

Comments:

**Print Form Reset Form**